## **PATRIMONIO DELLA PUBBLICA AMMINISTRAZIONE – PARTECIPAZIONI**

## **RILEVAZIONE DEI DATI PER L'ANNO 2015**

### **Legenda: dati compilati dal Gal Langhe Roero in colore blu**

## **DATI ANAGRAFICI DELLA SOCIETA' E/O DELL'ENTE PARTECIPATO**

**Reperibili dalle visure camerali del 05/02/2016 e del 07/09/2016 (successiva alla sottoscrizione dell'aumento di capitale deliberato dall'assemblea soci Gal del 03/03/2016) allegate alla presente** 

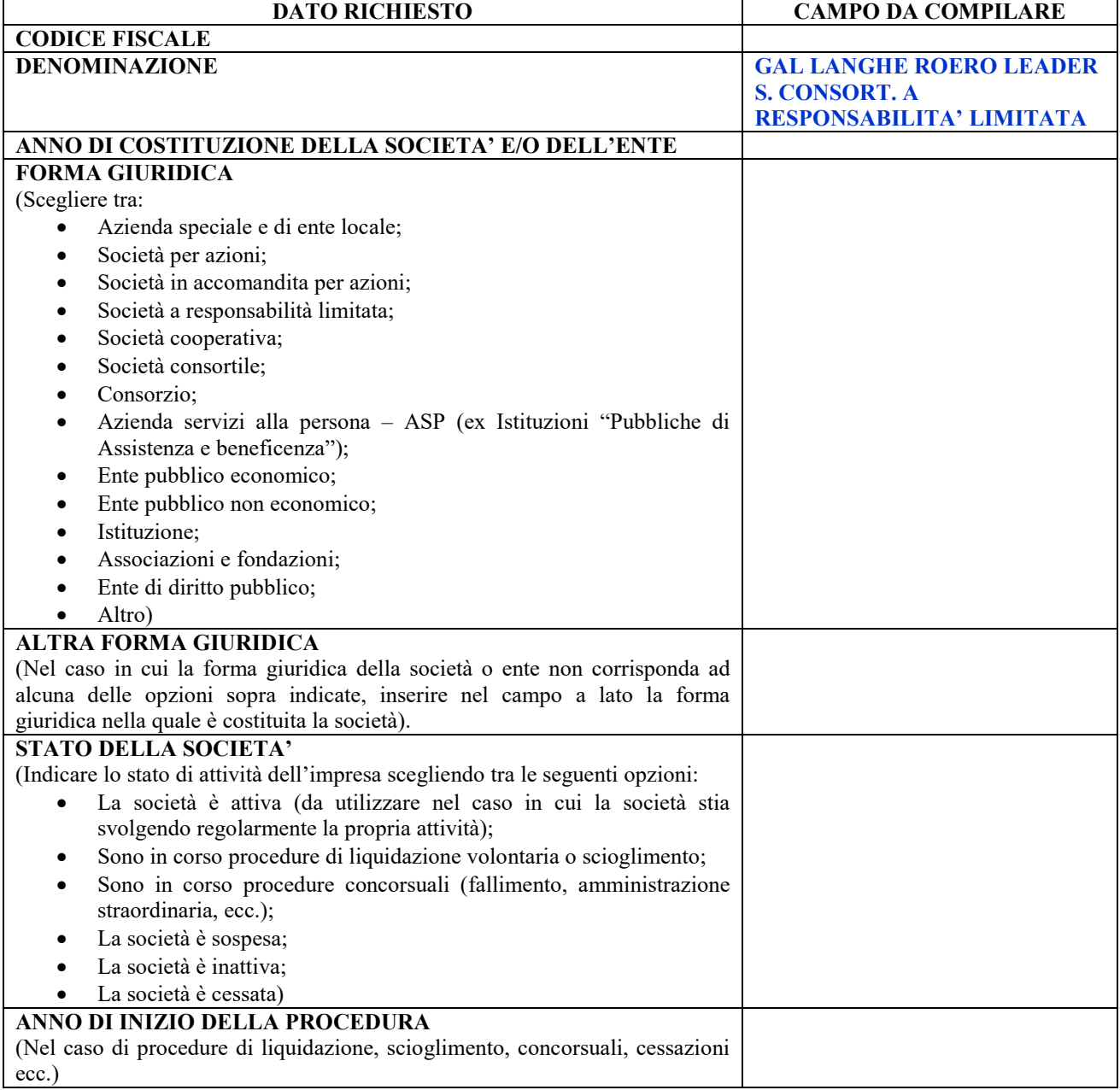

## **SEDE LEGALE DELLA SOCIETA' E/O DELL'ENTE PARTECIPATO**

**Reperibili dalle visure camerali del 05/02/2016 e del 07/09/2016 (successiva alla sottoscrizione dell'aumento di capitale deliberato dall'assemblea soci Gal del 03/03/2016) allegate** 

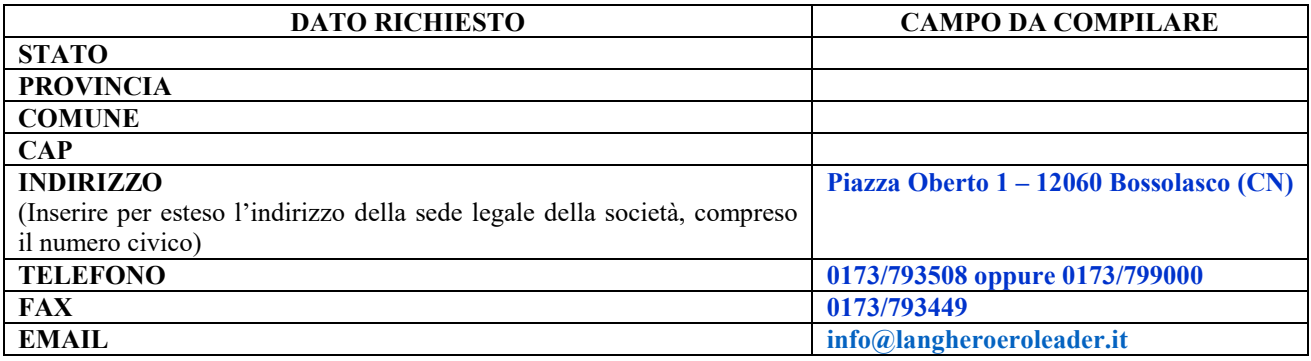

### **SETTORE DI ATTIVITA' DELLA SOCIETA' E/O DELL'ENTE PARTECIPATO**

**Reperibili dalle visure camerali del 05/02/2016 e del 07/09/2016 (successiva alla sottoscrizione dell'aumento di capitale deliberato dall'assemblea soci Gal del 03/03/2016) allegate** 

![](_page_1_Picture_182.jpeg)

E' possibile inserire altre attività e pesi indicativi dell'attività indicando eventuali ulteriori codici Ateco 2007 e relativi pesi indicativi in percentuale secondo le istruzioni sopra indicate.

ATTENZIONE: Per ognuna delle attività indicate il peso indicativo deve essere maggiore o uguale al 10%.

![](_page_1_Picture_183.jpeg)

## **DATI SINTETICI DI BILANCIO DELLA SOCIETA' E/O DELL'ENTE PARTECIPATO**

**Reperibili dal bilancio alla data del 31/12/2015 disponibile nella sezione "amministrazione trasparente al link http://amministrazionetrasparente.langheroeroleader.it/DettCat.aspx/Bilancio%20preventivo%20e%20consultivo/51** 

![](_page_1_Picture_184.jpeg)

![](_page_2_Picture_285.jpeg)

![](_page_3_Picture_253.jpeg)

## **(NEL CASO IN CUI LA SOCIETA' E/O ENTE ABBIA ADOTTATO LA CONTABILITA' FINANZIARIA)**

# **Non dovuto**

**ATTENZIONE: Nel caso di società per azioni, società in accomandita per azioni e società a responsabilità limitata, società consortile, società cooperativa la sola opzione valida è "Contabilità economico-patrimoniale".** 

![](_page_3_Picture_254.jpeg)

![](_page_4_Picture_188.jpeg)

# **(NEL CASO IN CUI LA SOCIETA' E/O ENTE ABBIA REDATTO IL BILANCIO CONSOLIDATO)**

### **Non dovuto**

![](_page_4_Picture_189.jpeg)

![](_page_5_Picture_207.jpeg)

![](_page_6_Picture_191.jpeg)

## **(NEL CASO IN CUI L'AMMINISTRAZIONE ABBIA AFFIDATO SERVIZI ALLA SOCIETA' E/O ALL'ENTE)**

**Il corrispettivo erogato dal Vs. Ente a favore del Gal si riferisce, come da fattura da noi emessa ad "***Attività di studio, progettazione, animazione e attuazione di interventi finalizzati alla promozione e allo sviluppo dell'economia rurale del territorio. Quota a vostro carico per l'esercizio 2015, come da delibera dell'Assemblea dei Soci del 27.07.2015, ai sensi dell'art. 10 dello Statuto Sociale della società***."** 

**Ai sensi dell'art. 10 dello Statuto Sociale vigente sino alla data del 03/03/2016, i contributi richiesti ai soci ai sensi del secondo comma dell'articolo 2615 ter del Codice Civile, a copertura dei costi di gestione e degli investimenti programmati, hanno natura di corrispettivi di prestazioni di servizi effettuate a favore dei soci stessi.** 

![](_page_6_Picture_192.jpeg)

![](_page_7_Picture_187.jpeg)

# **QUOTA DI POSSESSO NELLA SOCIETA' E/O ENTE**

![](_page_7_Picture_188.jpeg)

#### **QUOTE DI PARTECIPAZIONE DETENUTE DALL'AMMINISTRAZIONE INDIRETTAMENTE NELLA SOCIETA' E/O ENTE OVVERO DETENUTE TRAMITE LA PARTECIPAZIONE IN ALTRE SOCIETA' O ENTI (SOCIETA' TRAMITE)**

**La Visura camerale del GAL Langhe Roero Leader contiene l'elenco di tutti i soci del Gal e le relative quote di partecipazione. Non essendo il Gal a conoscenza di tutte le società a cui il Vs. ente partecipa, Vi invitiamo cortesemente ad effettuare le opportune verifiche sulla visura camerale del Gal.** 

![](_page_8_Picture_189.jpeg)

### **ONERI E DIVIDENDI DELLA SOCIETA' E/O DELL'ENTE (GLI ONERI SOSTENUTI E I DIVIDENDI CORRISPOSTI VANNO INTESI SIA IN TERMINI DI COMPETENZA CHE DI CASSA)**

**Si riporta quanto precedentemente indicato al paragrafo "DATI SINTETICI DI BILANCIO DELLA SOCIETA' E/O DELL'ENTE PARTECIPATO (NEL CASO IN CUI L'AMMINISTRAZIONE ABBIA AFFIDATO SERVIZI ALLA SOCIETA' E/O ALL'ENTE)** 

**Il corrispettivo erogato dal Vs. Ente a favore del Gal si riferisce, come da fattura da noi emessa ad "***Attività di studio, progettazione, animazione e attuazione di interventi finalizzati alla promozione e allo sviluppo dell'economia rurale del territorio. Quota a vostro carico per l'esercizio 2015, come da delibera dell'Assemblea dei Soci del 27.07.2015, ai sensi dell'art. 10 dello Statuto Sociale della società***."** 

**Ai sensi dell'art. 10 dello Statuto Sociale vigente sino alla data del 03/03/2016, i contributi richiesti ai soci ai sensi del secondo comma dell'articolo 2615 ter del Codice Civile, a copertura dei costi di gestione e degli investimenti programmati, hanno natura di corrispettivi di prestazioni di servizi effettuate a favore dei soci stessi.** 

**La quota per l'anno 2015 a carico del Vs. Ente è desumibile dal prospetto allegato nominato "riparto cofinanziamento soci 2016".** 

![](_page_8_Picture_190.jpeg)

![](_page_9_Picture_230.jpeg)

![](_page_10_Picture_206.jpeg)

## **RAPPRESENTANTI DELL'AMMINISTRAZIONE NEGLI ORGANI DI GOVERNO DELLA SOCIETA' E/O DELL'ENTE PARTECIPATO**

**Dalla visura camerale sono desumibili tutti i dati relativi agli amministratori, i quali non percepiscono alcun compenso per le loro funzioni.** 

![](_page_11_Picture_90.jpeg)